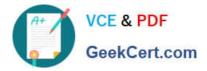

# DES-4122<sup>Q&As</sup>

Specialist - Implementation Engineer PowerEdge Version 2.0

## Pass EMC DES-4122 Exam with 100% Guarantee

Free Download Real Questions & Answers **PDF** and **VCE** file from:

https://www.geekcert.com/des-4122.html

100% Passing Guarantee 100% Money Back Assurance

Following Questions and Answers are all new published by EMC Official Exam Center

Instant Download After Purchase

100% Money Back Guarantee

- 😳 365 Days Free Update
- 800,000+ Satisfied Customers

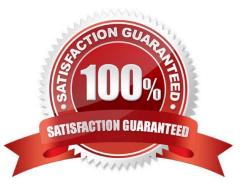

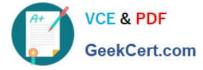

#### **QUESTION 1**

A technician needs to update the IDRAC license on a Dell EMC PowerEdge R740 server from Express to Enterprise. The server has the following components:

1.

2x CPUs

2.

384 GB RAM

3.

6x 1 TB drives

4.

1x PSU

The server is connected to active AC, but it is powered down, and it needs to stay powered down No errors are presently displayed

How can the technician upgrade the license?

A. The license cannot be upgraded on a single PSU system

- B. Power on the server, then connect to the iDRAC and upgrade iDRAC license before powering down the server
- C. The license cannot be upgraded because the user will not allow the server to be powered on
- D. Connect to the iDRAC GUI and upgrade the .DRAC license while the server .s powered down

Correct Answer: A

#### **QUESTION 2**

What is the Open Compute Project (OCP) card used for in a Dell EMC PowerEdge server?

- A. Flexibility to choose interconnects
- B. Fixed networking card
- C. Consume a PCIe slot
- D. Provide a hot-swap component

Correct Answer: B

#### **QUESTION 3**

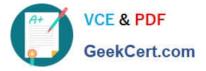

What is a characteristic of SupportAssist Enterprise on Dell EMC PowerEdge 14G servers?

- A. Used for customers that want monitoring of fewer than 1,000 server, storage, and networking devices
- B. Dispatches technical support from Dell for all Dell servers, storage, and networking devices
- C. Proactive, predictive, and automated support technology to enable faster resolution and reporting
- D. Includes onsite monitoring and automated collection of system state information

Correct Answer: D

### **QUESTION 4**

A Dell EMC PowerEdge 14G server uses Intel OPTANE DC Persistent Memory in App Direct mode. What is the minimum size DIMM supported for this type of memory?

- A. 64 GB
- B. 128 GB
- C. 256 GB
- D. 512 GB
- Correct Answer: C

#### **QUESTION 5**

Starting from which Dell EMC PowerEdge server hardware generation is the Micro SD card in the IDSDM/vFlash module supported?

- A. 11G
- B. 12G
- C. 13G
- D. 14G
- Correct Answer: D

DES-4122 VCE Dumps

DES-4122 Practice Test

**DES-4122 Braindumps**